### **SEAMLESS SR draft-hegde-spring-mpls-seamless-sr IETF 109**

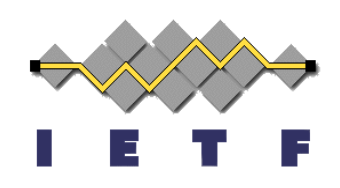

Shraddha Hegde, Juniper Networks Chris Bowers, Juniper Networks Alex Bogdanov, Google Arkadiy Gulko, Refinitiv Xiaohu Xu, Alibaba Inc. Jim Uttaro, AT&T Luay Jalil, Verizon

Mazen Khaddam, Cox communication

Andrew Alston, Liquid Telecom

### **Agenda**

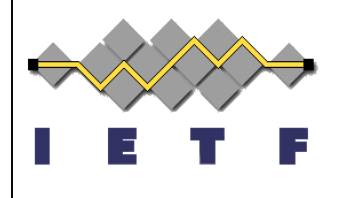

- Updates from -00 revision
- End-to-End low latency use case
- Next Steps

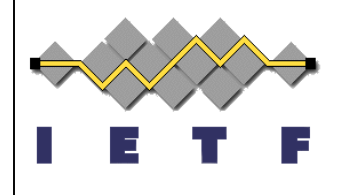

## **Updates from -00 revision**

- Inter-domain flex-algo with BGP-CT
- Color-only policies
- Data sovereignty use case
- Interconnecting IP fabric DCs use case
- Translating transport classes across domains
- Automatic creation of Transport Classes

## **Automatic creation of Transport Classes**

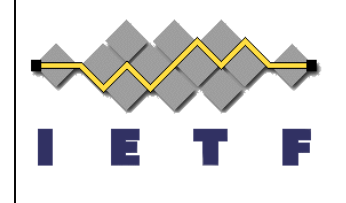

- Border routers auto-derive Transport Class Route Target from Color associated with Transport Tunnel
- Based on BGP-SR-TE
	- 32-bit policy color in SR policy NLRI translates to 32-bit Transport Class RT
- Based on Flex-algo
	- 8-bit algorithm translates to 32-bit Transport Class RT
- Based on PCEP created tunnels
	- 32-bit Color of SR policy Identifiers TLV translates to 32-bit Transport Class RT

### **E2E LOW LATENCY ROUTING** Intra domain TE **Controller**

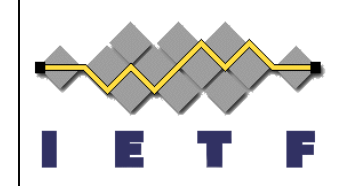

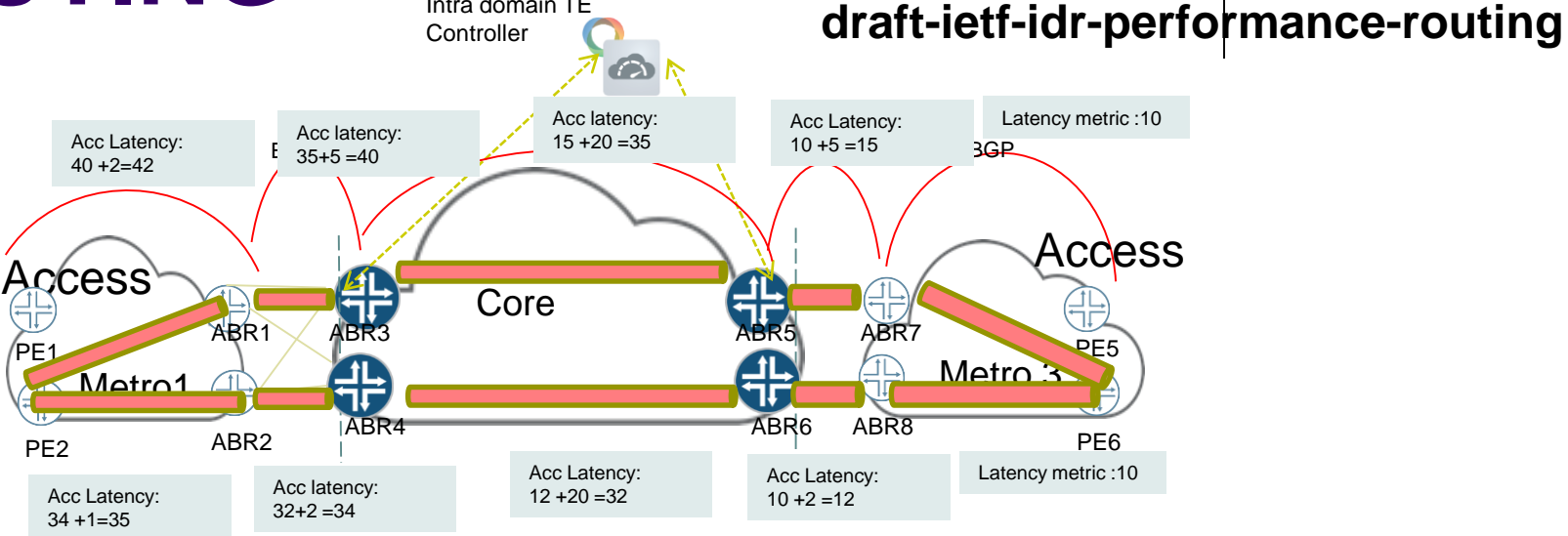

- $\triangleright$  Intra-domain low latency paths via Flex-algo/SR-TE/RSVP **Problem**:
- $\triangleright$  Find lowest latency end-to-end path among multiple paths to the same destination.

#### **Solution**:

- $\triangleright$  Define a low-latency Transport Class
- $\triangleright$  Accumulate intra-domain latency metric in BGP
- BGP extension to carry accumulated latency metric in AIGP sub-TLV
- $\triangleright$  BGP best path selection at ingress based on accumulated latency metric

5

### **Next steps**

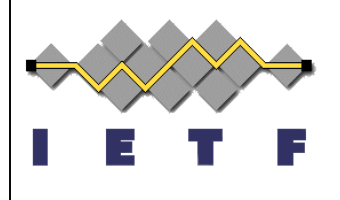

- Request review and comments
- Request WG adoption

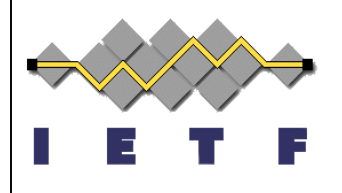

# **Thank you**